## Example – SW0018

\_\_\_\_\_\_\_\_\_\_\_\_\_\_\_\_\_\_\_\_\_\_\_\_\_\_\_\_\_\_\_\_\_\_\_\_\_\_\_\_\_\_\_\_\_\_\_\_\_\_\_\_\_\_\_\_\_\_\_\_\_\_\_\_\_\_\_\_\_\_\_\_\_\_\_

Receiver data RS-485 => UART2, View TFT, 115k

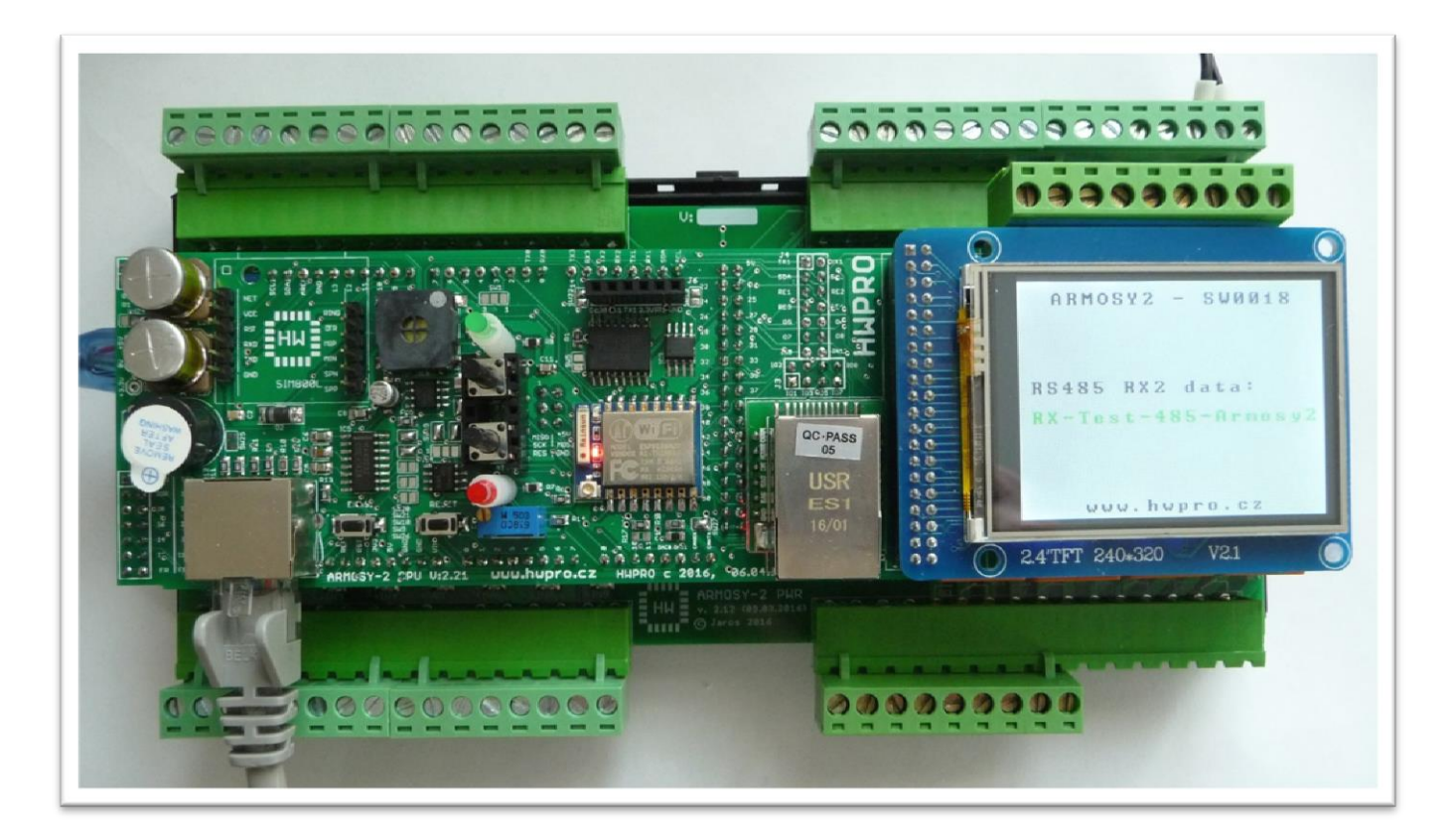

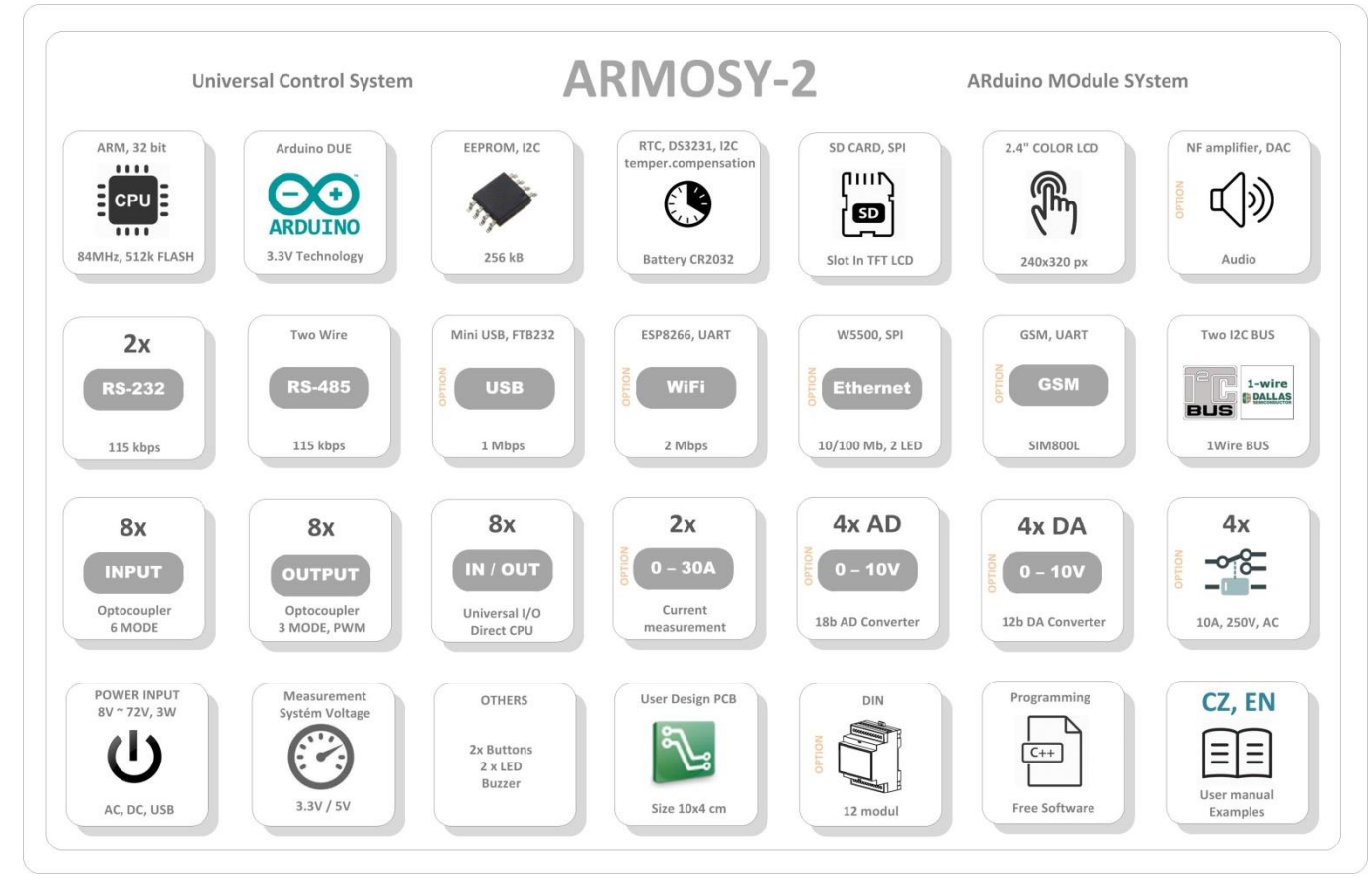

```
/* ¦¦¦¦¦¦¦¦¦¦¦¦¦ ARMOSY-2 Example ¦¦¦¦¦¦¦¦¦¦¦¦
Receiver data RS-485 => UART2, View TFT, 115k
Hardware: ARMOSY-2
Version HW: 2.21
Create: 24.04.2016 
¦¦¦¦¦¦¦¦¦¦¦¦¦ TERMINAL CONNECTION ¦¦¦¦¦¦¦¦¦¦¦¦
63 - IN POWER, VCC min 8V/1A!
64 - IN POWER, -"-
74 - RS-485, 1(TX2),2(RX2), Terminal 115200 8N1 
¦¦¦¦¦¦¦¦¦¦¦¦¦ JUMPER ¦¦¦¦¦¦¦¦¦¦¦¦
SW7 - ON (Enable TX RS485)
SW19 - ON (Enable RX RS485)
Disconnect SIM800L
*/
// ¦ LIBRARY
#include <UTFT.h> //Driver UTFT
// ¦ DECLARATIONS
UTFT myGLCD(ITDB24,38,39,40,41); // RS, WR, CS, REST
extern uint8_t BigFont[]; // UTFT Fonds
String command; //String to hold commands
#define RS485 Serial2 // USB
byte RS485 DERE = 41; // RX/TX RS485
// ¦¦¦¦¦¦¦¦¦¦¦¦¦ SETUP ¦¦¦¦¦¦¦¦¦¦¦¦
void setup() {
// ¦ UTFT
 myGLCD.InitLCD(); // Initialization LCD 
 myGLCD.clrScr(); // Clear Screen
 myGLCD.fillScr(VGA_WHITE); // VGA Background Transparency
 myGLCD.setColor(0, 0, 0); // Black Fonds
 myGLCD.setBackColor(255, 255, 255); // White Background
 myGLCD.setFont(BigFont); // Select Font 
// ¦ HEADER 
 myGLCD.print("ARMOSY2 - SW0018", CENTER, 10); 
 myGLCD.print("www.hwpro.cz", CENTER, 220); 
 myGLCD.print("RS485 RX2 data:", 10, 100); 
// ¦ SERIAL UART
    Serial2.begin(115200); // Speed UART1
// ¦ RS485 SWITCH RX/TX
   pinMode(RS485_DERE, OUTPUT);
  digitalWrite(RS485 DERE, LOW); // L RX Enable, H TX Enable
}
```
 **HWPRO** Vývoj a výroba elektronických zařízení **2 / 3** e-mail: **info@hwpro.cz** web: **[www.hwpro.cz](http://www.hwpro.cz/)** 

```
// ¦¦¦¦¦¦¦¦¦¦¦¦¦ MAIN ¦¦¦¦¦¦¦¦¦¦¦¦
void loop(){
 while(RS485.available()>0) // RX data RS485
  if(RS485.available()>0)
  {
   char c = RS485.read(); // c \leq RS485if(c == '\n\ln')
    {
     ParseCmd(command);
    command = ";
    }
   else if (c != '\r')command += c;
  }
}
 // Read command 
void ParseCmd(String com)
{
    String cmd = com.substring(com.indexOf(":")+1); // cmd <= serial:
     myGLCD.setColor(0, 255, 0); // Green Fonds
     myGLCD.print(cmd, 10, 130); // Print UTFT
}
```
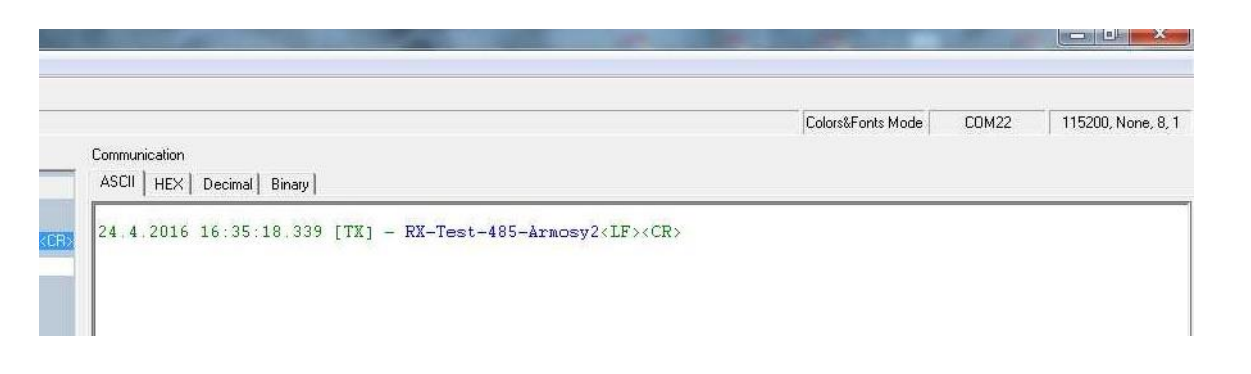

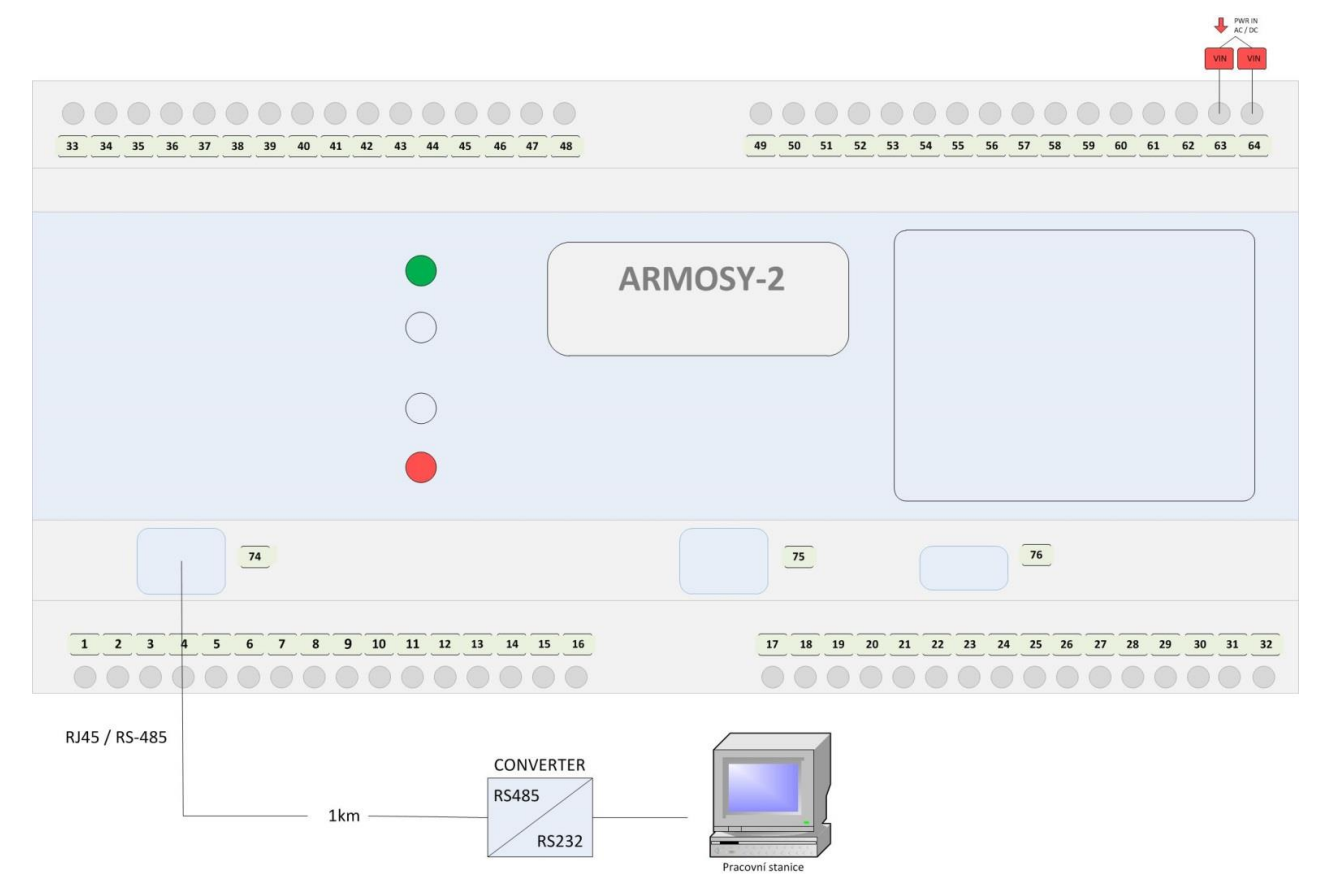